## Find Legally Free Images Online

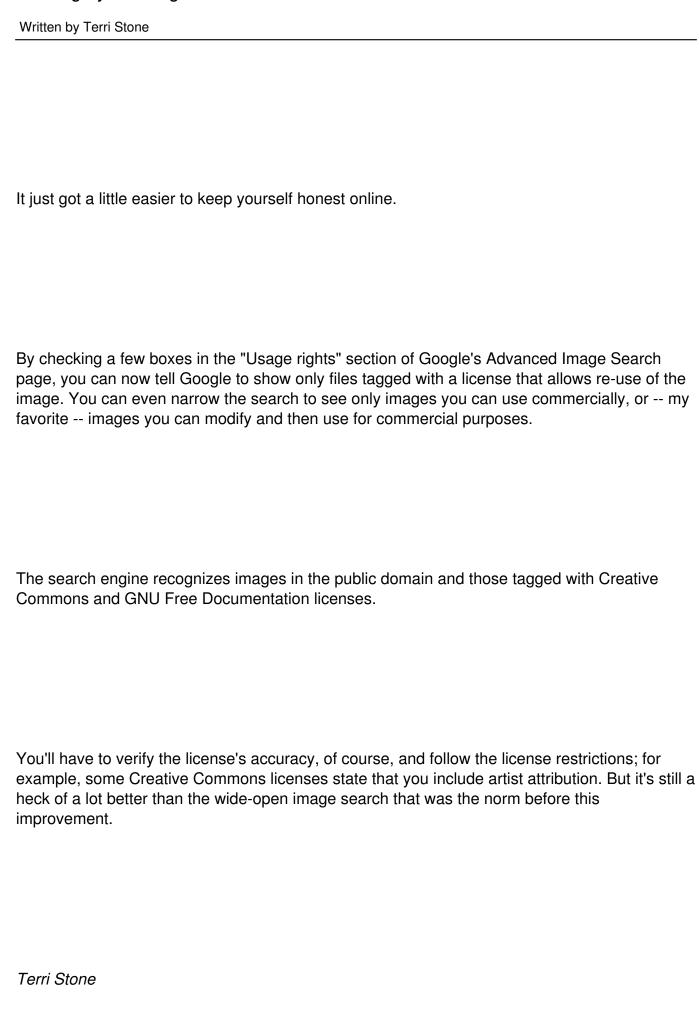

## Find Legally Free Images Online Written by Terri Stone © Creativeprose July 15, 2009 For more information, read: Safely Find and Use Images Via Google A change to Google's Image Search means you can more easily find images online that the creators have OK'd for commercial use without compensation In a July 9 blog post, Google software engineers Lance Huang and George Ruban quietly and calmly unveiled a change to Google's Image Search that could save countless designers from violating image copyrights. By checking a few boxes in the "Usage rights" section of the advanced image search page, you can now filter every image Google has ever indexed so that you see only files tagged with a license that allows re-use of the image.

## Find Legally Free Images Online

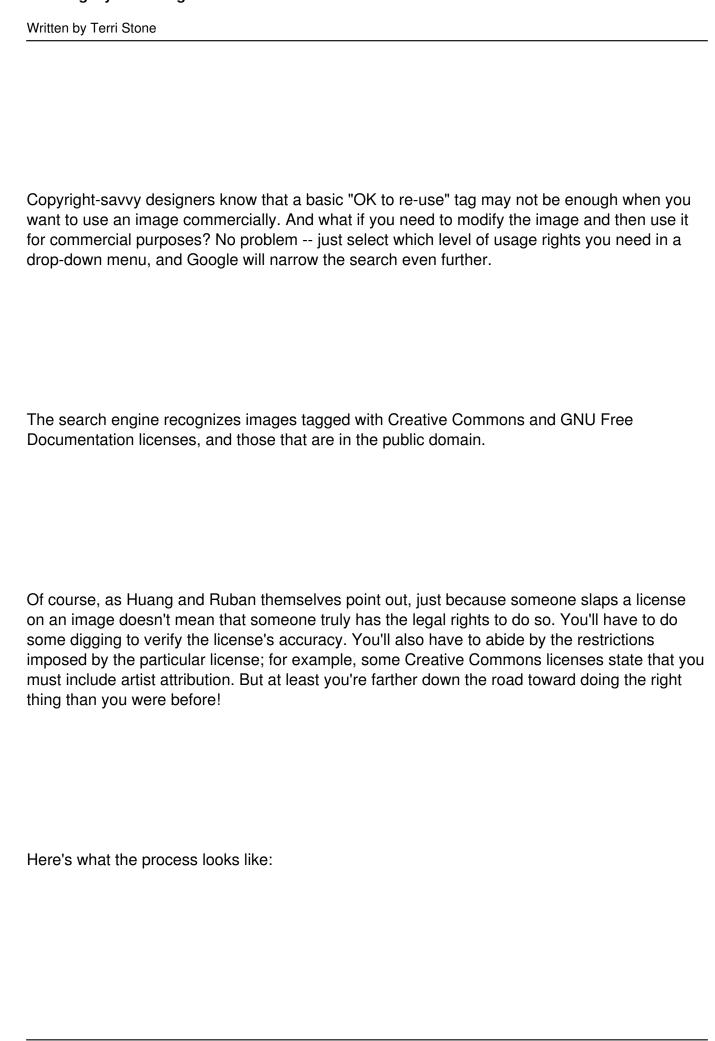

1. Go to the advanced image search page. Fill out as many of the fields as you wish, but be sure select the appropriate choice in the Usage Rights dropdown menu.

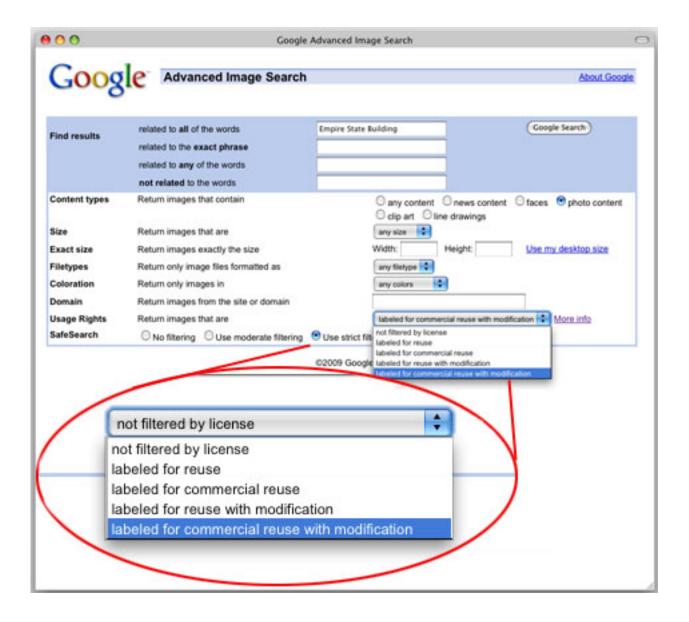

2. Google will return search results that meet your criteria.

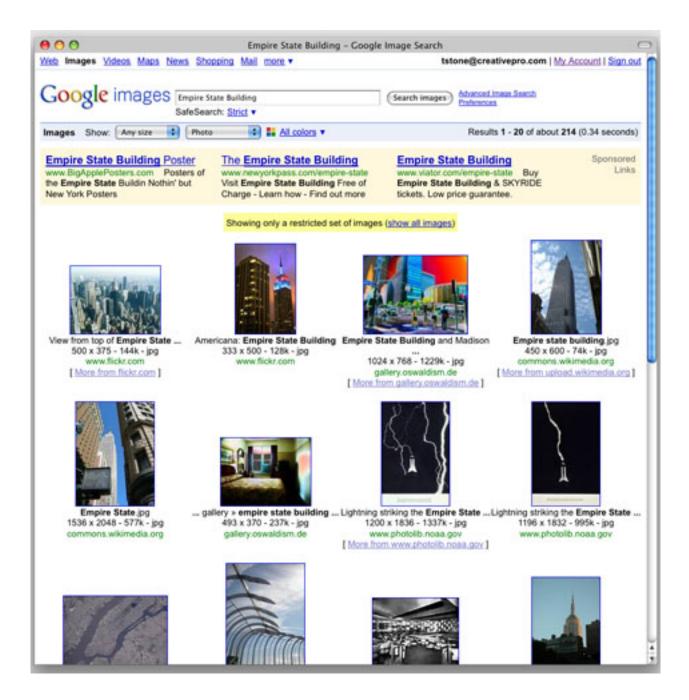

3. When you find one, you like, click on it.

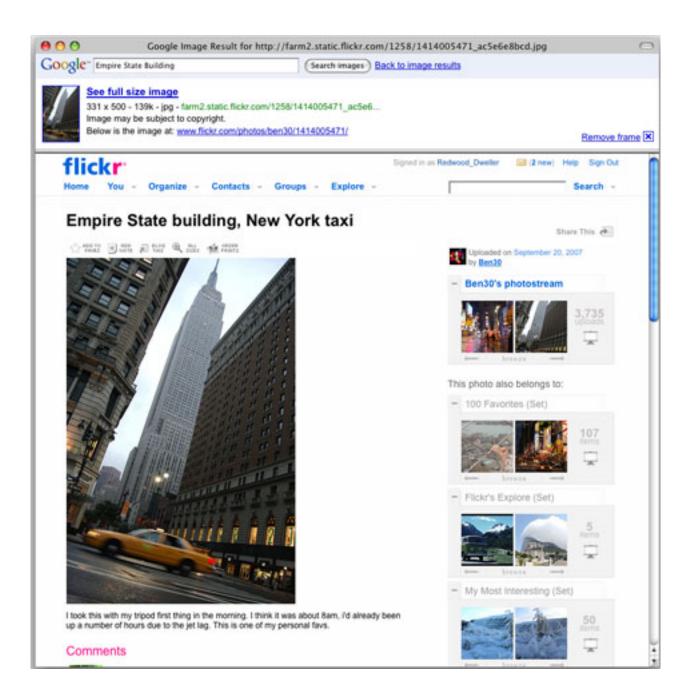

## Find Legally Free Images Online

*Terri Stone* © Creativeprose July 13, 2009

Written by Terri Stone

http://zonezero.com/magazine/articles/stone/index.php